# **Solutionnaire examen final 2001**

# **Réponse 1**

1.

2.

- Op(Action : MettreSouliers, Précond : Mis(Pantalon), Effect : Mis(Souliers))
- Op(Action : MettrePantalon, Précond : Mis(Caleçon), Effect : Mis(Pantalon))
- Op(Action : MettreCaleçon, Précond : , Effect : Mis(Caleçon))
- Op(Action : MettreCamisole, Précond :, Effect : Mis(Camisole))
- Op(Action : MettreGilet, Précond : Mis(Camisole), Effect : Mis(Gilet))

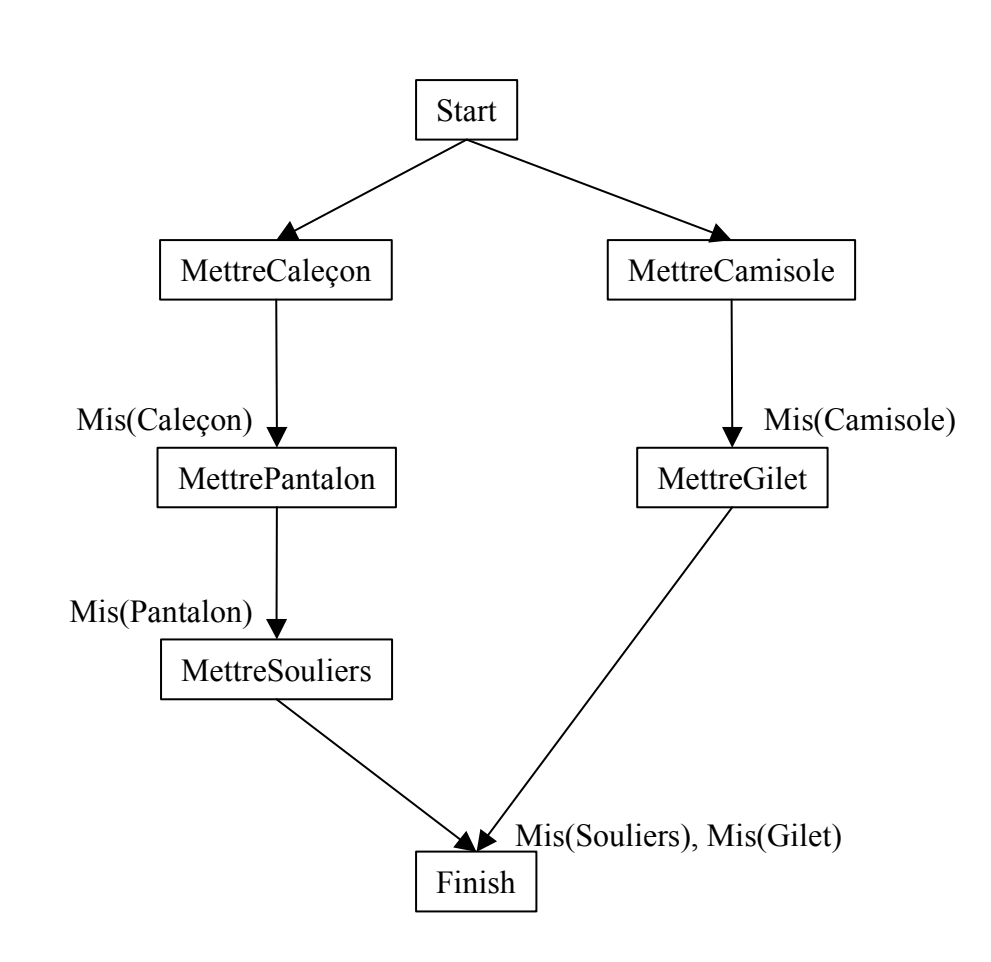

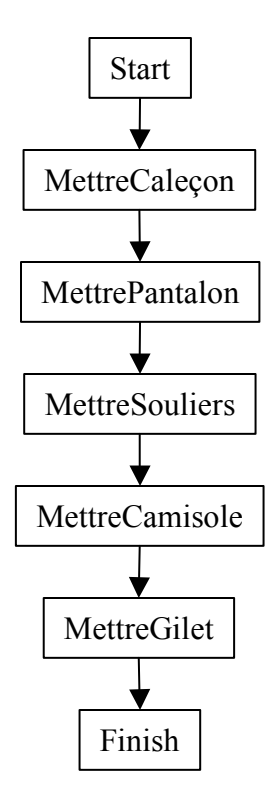

4. 10 possibilités

#### **Réponse 2**

(excusez la réponse en anglais)  $Op(ACTION : Go(x, y), PRECOND : At(Shakey, x) \wedge In(x, r) \wedge In(y, r),$ EFFECT: At(Shakey, y)  $\land \neg (at(Shakey, x)))$ Op(ACTION: Push(b, x, y), PRECOND: At(Shakey, x)  $\wedge$  At(b, x)  $\wedge$  Pushable(b)  $\wedge$  In(x, r)  $\wedge$  In(y, r), EFFECT: At(b, y)  $\land$  At(Shakey, y)  $\land$   $\neg$ At(b, x)  $\land$   $\neg$ At(Shakey, x)) Op(ACTION: Climb(b), PRECOND: At(Shakey, x)  $\land$  At(b, x)  $\land$  Climbable(b), EFFECT: On(Shakey, b)  $\land \neg On(Shakey, Floor)$ ) Op(ACTION: Down(b), PRECOND: On(Shakey, b), EFFECT: On(Shakey, Floor)  $\land \neg On(Shakey, b)$ ) Op(ACTION: TurnOn(l), PRECOND: On(Shakey, b)  $\land$  At(Shakey, x)  $\land$  At(l, x), EFFECT: TurnedOn(l))

Op(ACTION: TurnOff(1), PRECOND: On(Shakey, b)  $\land$  At(Shakey, x)  $\land$  At(1, x),

 $EFFECT: \neg TurnedOn(1))$ 

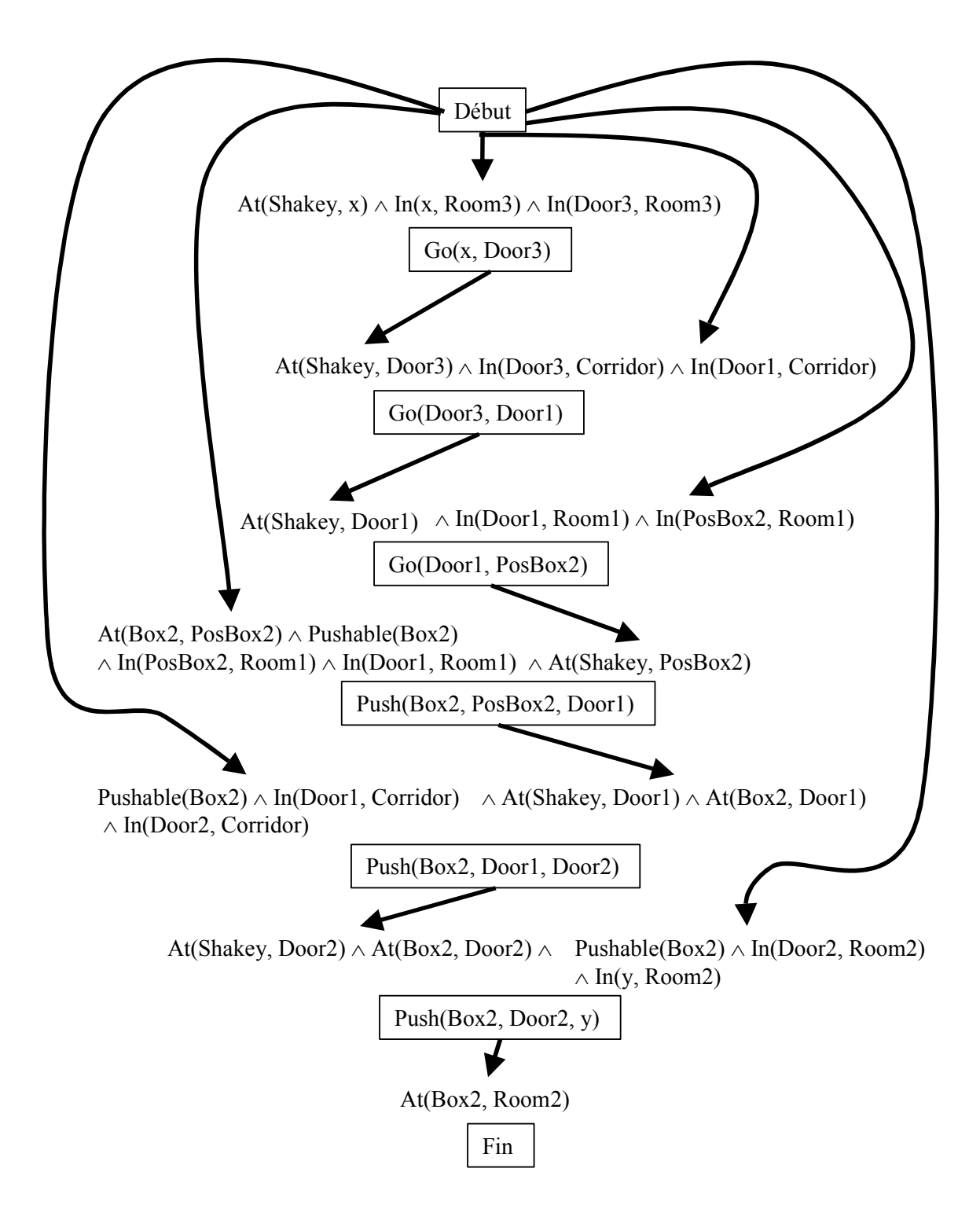

# **Réponse 3**

Variables d'évidence: âge, Occupation, Éducation, Marié ou non, Années à la présente adresse, Faillites, Délinquance, Hypothèque, etc.

Occupation Income Education **FutureIncome** Age Mortgage Dependents Reliability MaritalStatus Outgoings Delinquencies Bankruptcies Chargeoff Spread Balance YrsCurrAddr Purchases (FinanceCharges) (WriteoffAmt) **ExpProfit** 

Variable de sortie : profit espéré

# **Réponse 4**

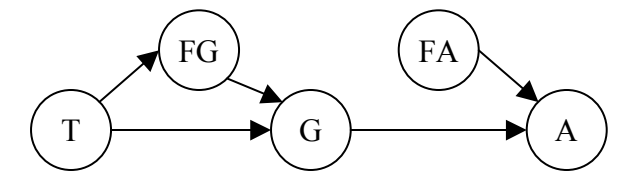

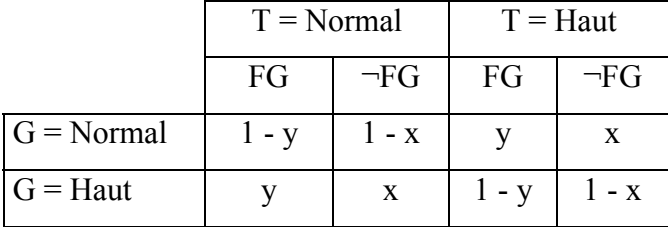

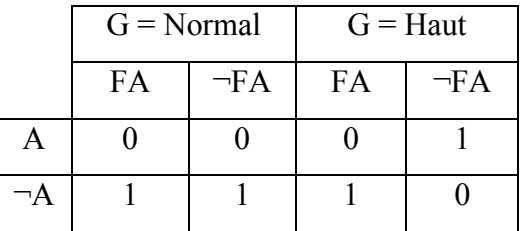

5.

Les probabilités pour chaque maladie sont:

$$
p(A) = 5/12
$$
,  $p(B) = 1/4$ ,  $p(C) = 1/3$ 

Calculons l'information totale de la table:

$$
I(Table) = -\frac{5}{12} \log_2(\frac{5}{12}) - \frac{1}{4} \log_2(\frac{1}{4}) - \frac{1}{3} \log_2(\frac{1}{3})
$$
  
=  $-\frac{5}{12}(-1,26) - \frac{1}{4}(-2) - \frac{1}{3}(-1,58)$   
= 1,55

Il faut maintenant calculer les gains d'information pour chaque attribut.

#### **Nb.Noyaux**

L'attribut *Nb.Noyaux* sépare les exemples en échantillons:

 $C_1 = 1, 3, 4, 5, 11, 12$  $C_2 = 2, 6, 7, 8, 9, 10$ 

Pour C<sub>1</sub> on a:  $p(A) = 2/3$ ,  $p(B) = 0$  et  $p(C) = 1/3$ . Donc,

$$
I(C_1) = -\frac{2}{3}\log_2\left(\frac{2}{3}\right) - \frac{1}{3}\log_2\left(\frac{1}{3}\right)
$$
  
= 0.92

Pour C<sub>2</sub> on a:  $p(A) = 1/6$ ,  $p(B) = 1/2$  et  $p(C) = 1/3$ . Donc,

$$
I(C_2) = -\frac{1}{6}\log_2\left(\frac{1}{6}\right) - \frac{1}{2}\log_2\left(\frac{1}{2}\right) - \frac{1}{3}\log_2\left(\frac{1}{3}\right)
$$
  
= 1,46

Ainsi, on peut calculer l'information espérée pour compléter l'arbre en choisissant l'attribut *Nb.Noyaux*:

$$
E(Nb.Noyaux) = \frac{1}{2}I(C_1) + \frac{1}{2}I(C_2)
$$
  
=  $\frac{1}{2}(0.92) + \frac{1}{2}(1.46)$   
= 1.19

Le gain d'information en choisissant *Nb.Noyaux* est donc :

$$
gain(Nb.Noyaux) = I(Table) - E(Nb.Noyaux)
$$
  
= 1,55 - 1,19  
= 0,36

### **Nb.Flagelles**

L'attribut *Nb.Flagelles* sépare les exemples en échantillons:

$$
C_1 = 1, 2, 3, 4, 5, 9, 10
$$
  

$$
C_2 = 6, 7, 8, 11, 12
$$

Pour C<sub>1</sub> on a:  $p(A) = 5/7$ ,  $p(B) = 0$  et  $p(C) = 2/7$ . Donc,

$$
I(C_1) = -\frac{5}{7} \log_2 \left(\frac{5}{7}\right) - \frac{2}{7} \log_2 \left(\frac{2}{7}\right)
$$
  
= 0.87

Pour C<sub>2</sub> on a:  $p(A) = 0$ ,  $p(B) = 3/5$  et  $p(C) = 2/5$ . Donc,

$$
I(C_2) = -\frac{3}{5}\log_2\left(\frac{3}{5}\right) - \frac{2}{5}\log_2\left(\frac{2}{5}\right)
$$
  
= 0.97

Ainsi, on peut calculer l'information espérée pour compléter l'arbre en choisissant l'attribut *Nb.Flagelles*:

$$
E(Nb\text{.Flagelles}) = \frac{7}{12}I(C_1) + \frac{5}{12}I(C_2)
$$
  
=  $\frac{7}{12}(0.87) + \frac{5}{12}(0.97)$   
= 0.91

Le gain d'information en choisissant *Nb.Flagelles* est donc :

$$
gain(Nb.Flagelles) = I(Table) - E(Nb.Flagelles)
$$
  
= 1,55 - 0,91  
= 0,64

## **Colloration**

L'attribut *Colloration* sépare les exemples en échantillons:

$$
C_1 = 1, 2, 3, 6, 11, 12
$$
  
 $C_2 = 4, 5, 7, 8, 9, 10$ 

Pour C<sub>1</sub> on a:  $p(A) = 1/2$ ,  $p(B) = 1/6$  et  $p(C) = 1/3$ . Donc,

$$
I(C_1) = -\frac{1}{2}\log_2\left(\frac{1}{2}\right) - \frac{1}{6}\log_2\left(\frac{1}{6}\right) - \frac{1}{3}\log_2\left(\frac{1}{3}\right)
$$
  
= 1,46

Pour C<sub>2</sub> on a:  $p(A) = 1/3$ ,  $p(B) = 1/3$  et  $p(C) = 1/3$ . Donc,

$$
I(C_2) = -\frac{1}{3}\log_2\left(\frac{1}{3}\right) - \frac{1}{3}\log_2\left(\frac{1}{3}\right) - \frac{1}{3}\log_2\left(\frac{1}{3}\right)
$$
  
= 1,58

Ainsi, on peut calculer l'information espérée pour compléter l'arbre en choisissant l'attribut *Colloration*:

$$
E(Colloration) = \frac{1}{2}I(C_1) + \frac{1}{2}I(C_2)
$$
  
=  $\frac{1}{2}(1,46) + \frac{1}{2}(1,58)$   
= 1,52

Le gain d'information en choisissant *Colloration* est donc :

$$
gain(Colloration) = I(Table) - E(Colloration)
$$
  
= 1,55 - 1,52  
= 0,03

# **Paroi**

L'attribut *Paroi* sépare les exemples en échantillons:

 $C_1 = 1, 2, 4, 6, 7, 9, 11$  $C_2 = 3, 5, 8, 10, 12$ 

Pour C<sub>1</sub> on a:  $p(A) = 3/7$ ,  $p(B) = 2/7$  et  $p(C) = 2/7$ . Donc,

$$
I(C_1) = -\frac{3}{7}\log_2\left(\frac{3}{7}\right) - \frac{2}{7}\log_2\left(\frac{2}{7}\right) - \frac{2}{7}\log_2\left(\frac{2}{7}\right)
$$
  
= 1,55

Pour C<sub>2</sub> on a:  $p(A) = 2/5$ ,  $p(B) = 1/5$  et  $p(C) = 2/5$ . Donc,

$$
I(C_2) = -\frac{2}{5}\log_2\left(\frac{2}{5}\right) - \frac{1}{5}\log_2\left(\frac{1}{5}\right) - \frac{2}{5}\log_2\left(\frac{2}{5}\right)
$$
  
= 1,52

Ainsi, on peut calculer l'information espérée pour compléter l'arbre en choisissant l'attribut *Paroi*:

$$
E(Paroi) = \frac{7}{12}I(C_1) + \frac{5}{12}I(C_2)
$$
  
=  $\frac{7}{12}(1,55) + \frac{5}{12}(1,52)$   
= 1,53

Le gain d'information en choisissant *Paroi* est donc :

$$
gain(Paroi) = I(Table) - E(Paroi)
$$
  
= 1,55 - 1,53  
= 0,02

On choisira donc l'attribut *Nb.Flagelles*, car il offre le meilleur gain d'information.

On pose maintenant *Nb.Flagelles* à 1 et on cherche le deuxième nœud de l'arbre.

Les probabilités pour chaque maladie sont:

$$
p(A) = 5/7
$$
,  $p(B) = 0$ ,  $p(C) = 2/7$ 

Calculons l'information totale de la table:

$$
I(Table) = -\frac{5}{7} \log_2(\frac{5}{7}) - \frac{2}{7} \log_2(\frac{2}{7})
$$
  
= -\frac{5}{7}(-0.49) - \frac{2}{7}(-1.81)  
= 0.87

Il faut maintenant calculer les gains d'information pour chaque attribut.

#### **Nb.Noyaux**

L'attribut *Nb.Noyaux* sépare les exemples en échantillons:

 $C_1 = 1, 3, 4, 5$  $C_2 = 2, 9, 10$ 

Pour C<sub>1</sub> on a:  $p(A) = 1$ ,  $p(B) = 0$  et  $p(C) = 0$ . Donc,  $I(C_1) = -1\log_2(1) = 0$ 

Pour C<sub>2</sub> on a:  $p(A) = 1/3$ ,  $p(B) = 0$  et  $p(C) = 2/3$ . Donc,

$$
I(C_2) = -\frac{1}{3}\log_2\left(\frac{1}{3}\right) - \frac{2}{3}\log_2\left(\frac{2}{3}\right)
$$
  
= 0.92

Ainsi, on peut calculer l'information espérée pour compléter l'arbre en choisissant l'attribut *Nb.Noyaux*:

$$
E(Nb.Noyaux) = \frac{4}{7}I(C_1) + \frac{3}{7}I(C_2)
$$
  
=  $\frac{4}{7}(0) + \frac{3}{7}(0,92)$   
= 0,39

Le gain d'information en choisissant *Nb.Noyaux* est donc :

$$
gain(Nb.Noyaux) = I(Table) - E(Nb.Noyaux)
$$
  
= 0,87 - 0,39  
= 0,48

#### **Colloration**

L'attribut *Colloration* sépare les exemples en échantillons:

 $C_1 = 1, 2, 3$  $C_2 = 4, 5, 9, 10$ 

Pour C<sub>1</sub> on a:  $p(A) = 1$ ,  $p(B) = 0$  et  $p(C) = 0$ . Donc,

$$
I(C_1) = -1\log_2(1) = 0
$$

Pour C<sub>2</sub> on a:  $p(A) = 1/2$ ,  $p(B) = 0$  et  $p(C) = 1/2$ . Donc,

$$
I(C_2) = -\frac{1}{2}\log_2\left(\frac{1}{2}\right) - \frac{1}{2}\log_2\left(\frac{1}{2}\right)
$$
  
= 1

Ainsi, on peut calculer l'information espérée pour compléter l'arbre en choisissant l'attribut *Colloration*:

$$
E(Colloration) = \frac{3}{7}I(C_1) + \frac{4}{7}I(C_2)
$$
  
=  $\frac{3}{7}(0) + \frac{4}{7}(1)$   
= 0,57

Le gain d'information en choisissant *Colloration* est donc :

$$
gain(Colloration) = I(Table) - E(Colloration)
$$
  
= 0,87 – 0,57  
= 0,3

## **Paroi**

L'attribut *Paroi* sépare les exemples en échantillons:

 $C_1 = 1, 2, 4, 9$  $C_2 = 3, 5, 10$ 

Pour C<sub>1</sub> on a:  $p(A) = 3/4$ ,  $p(B) = 0$  et  $p(C) = 1/4$ . Donc,

$$
I(C_1) = -\frac{3}{4}\log_2\left(\frac{3}{4}\right) - \frac{1}{4}\log_2\left(\frac{1}{4}\right)
$$
  
= 0.81

Pour C<sub>2</sub> on a:  $p(A) = 2/3$ ,  $p(B) = 0$  et  $p(C) = 1/3$ . Donc,

$$
I(C_2) = -\frac{2}{3}\log_2\left(\frac{2}{3}\right) - \frac{1}{3}\log_2\left(\frac{1}{3}\right)
$$
  
= 0.92

Ainsi, on peut calculer l'information espérée pour compléter l'arbre en choisissant l'attribut *Paroi*:

$$
E(Paroi) = \frac{4}{7}I(C_1) + \frac{3}{7}I(C_2)
$$
  
=  $\frac{4}{7}(0.81) + \frac{3}{7}(0.92)$   
= 0.86

Le gain d'information en choisissant *Paroi* est donc :

$$
gain(Paroi) = I(Table) - E(Paroi)
$$
  
= 0,87 - 0,86  
= 0,01

On choisira donc l'attribut *Nb.Noyaux*, car il offre le meilleur gain d'information.

Les deux premiers nœuds de l'arbre sont donc Nb.Flagelles et Nb.Noyaux.

Un perceptron ne peut pas représenter une fonction XOR, car cette fonction n'est pas linéairement séparable.

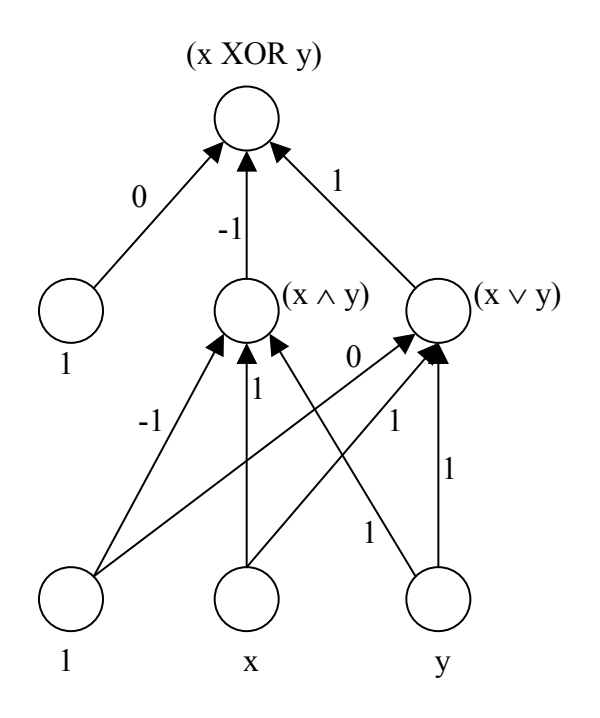

La fonction d'activation est :  $\overline{\mathcal{L}}$  $\left\{ \right.$  $\int$  $=\begin{cases} 0 & si \ x < 0.5 \\ 1 & si \ x \ge 0.5 \end{cases}$  $f(x) = \begin{cases} \n\frac{\partial}{\partial x} & \text{if } x \\ \n1 & \text{if } x \n\end{cases}$ *si x f x*

6.